1

# **Completing an AIA Using a G702/G703 Excel Template:**

## **Pay App #1 Page 1 (G702)**

- 1. Open the Excel template, go to **File**, and **Save As** a new file
- 2. Complete the top section of page 1 (G702)
- 3. Enter **Original Contract Amount**
- 4. Enter **Retainage%** found under Billing Information in your contract
- 5. Enter change orders under **Change Order Summary**

### Note: **Net Change by Change Orders** will automatically populate based on filling in the change order summary correctly

#### APPLICATION AND CERTIFICATE FOR PAYMENT AIA DOCUMENT G702 PAGE 1 OF 2 PAGES TO OWNER: PROJECT: **APPLICATION NUMBER:** Distribution to: 3/31/2020 **X** OWNER John G. Johnson Construction Project #/name/address as PERIOD TO: 2. CONSTRUCTION 1284 Riverbed Street listed in your contract under PROJECT NO: 1234 20 Cleveland, OH 44113 Schedule 1 **MANAGER** 3/1/2020 **FROM** ARCHITECT **CONTRACT DATE: CONTRACTOR:** CONTRACTOR  $2.$ Your Company Name Your Company Address **CONTRACTOR'S APPLICATION FOR PAYMENT** The undersigned Contractor certifies that to the best of the Contractor's knowledge, information and belief, the Work covered by this Application for Payment has been Application is made for payment, as shown below, in accordance with the Contract. completed in accordance with the Contract Documents, that all amounts have been Continuation Sheet, AIA Document G703, is attached. 3. \$30,300.00 paid by the Contractor for Work for which previous Certificates for Payment were issued ORIGINAL CONTRACT SUM and payments received from the Owner, and that current payment shown herein is now due. \$900.00 CONTRACTOR: Net Change By Change Orders.  $\overline{2}$ 31,200.00  $\overline{\mathbf{3}}$ **CONTRACT SUM TO DATE** (Line  $1+2$ ). \$ BY: DATE TOTAL COMPLETED & STORED TO DATE. \$25,300.00  $\overline{4}$ (Column G on G703) State of: County of :  $\overline{20}$ Subscribed and sworn before me this RETAINAGE: day of Notary Public: 10% of Completed Work<br>
ins D & E on G703)<br>
10% of Stored Material 5400.00 My Commission Expires: **CERTIFICATE FOR PAYMENT** Total Retainage (Line 5a + 5b or Total in Column 1 of G703) \$2,530.00 In accordance with the Contract Documents, based on on-site observations and the data comprising the above application, the Construction Manager TOTAL EARNED LESS RETAINAGE. \$22,770.00 certifies that to the best of his knowledge, information and belief the Work 6 has progressed as indicated, the quality of the Work is in accordance with (Line 4 less Line 5 Total) the Contract Documents, and the Contractor is entitled to payment of the AMOUNT CERTIFIED.  $7.$ LESS PREVIOUS CERTIFICATES FOR PAYMENT (Line 6 from prior Certificate)  $$0.00$ \$22,770.00 (Attach explanation if amount certified differs from the amount applied for. Initial all figures on this **CURRENT PAYMENT DUE** \$22,770.00 8. Application and on the Continuation Sheet that changed to conform to the amount certified.). **BALANCE TO FINISH, INCLUDING RETAINAGE CONSTRUCTION MGR:**  $$8,430.00$ Date: (Line 3 less Line 6) By: **ARCHITECT:** CHANGE ORDER SUMMARY **ADDITIONS** DEDUCTIONS Date: Total changes approved in Bv: 5. previous months by Owner \$0.00 \$0.00 This certificate is not negotiable. The AMOUNT CERTIFIED is payable only \$900.00 to the Contractor named herein. Issuance, payment and acceptance of payment Total Approved this Month TOTALS \$900.00 \$0.00 are without prejudice to any rights of the Owner or Contractor under this Contract. NET CHANGES by Change Order \$900.00

2

# **Pay App #1 Page 2 (G703)**

- 6. Enter **Application No.** and **Application Date**
- 7. Enter **Description of Work** and corresponding **Scheduled Value**
- 8. Enter current amount to bill in **This period**
- 9. Enter **Materials Presently Stored** for any materials stored offsite

Note: The **Materials Presently Stored** column must be used if materials are stored offsite

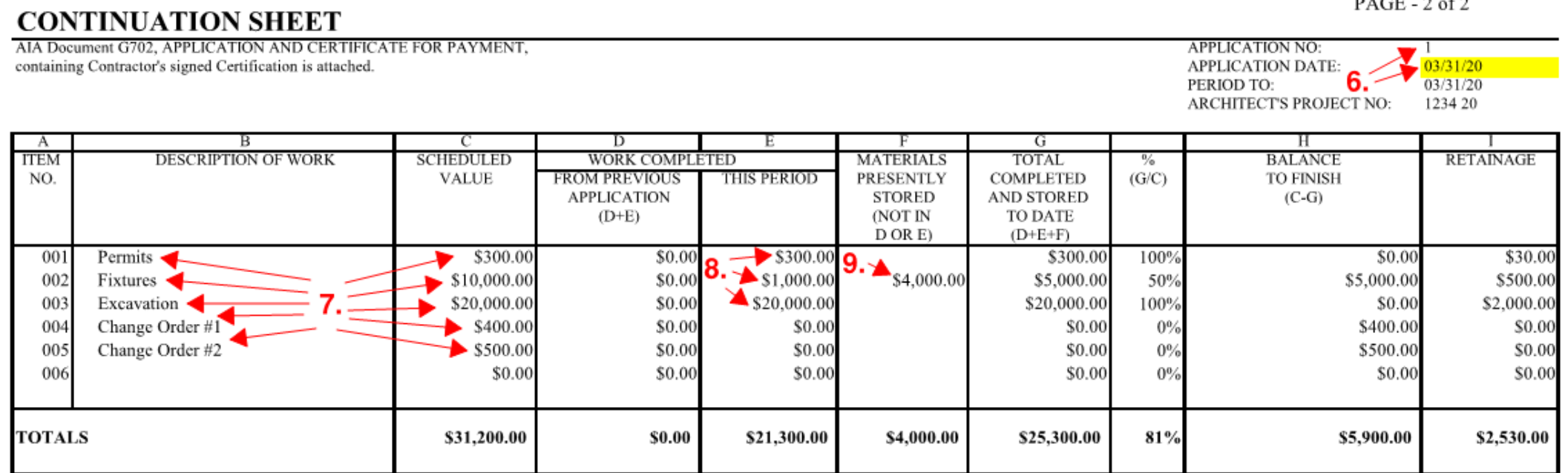

 $PAGE = 2.652$ 

### Progress Billing Pay App #2 Page 1 (G702)

- 10. Open Pay App #1, go to File, and Save As a new file name
- 11. Update the Application Number and Period to Date
- 12. Enter line 6 total from the prior application into Less Previous Certificates for Payment
- 13. Move previous month change order totals to Previous Months and enter any new change orders in Change Order Summary

## **APPLICATION AND CERTIFICATE FOR PAYMENT**

AIA DOCUMENT G702

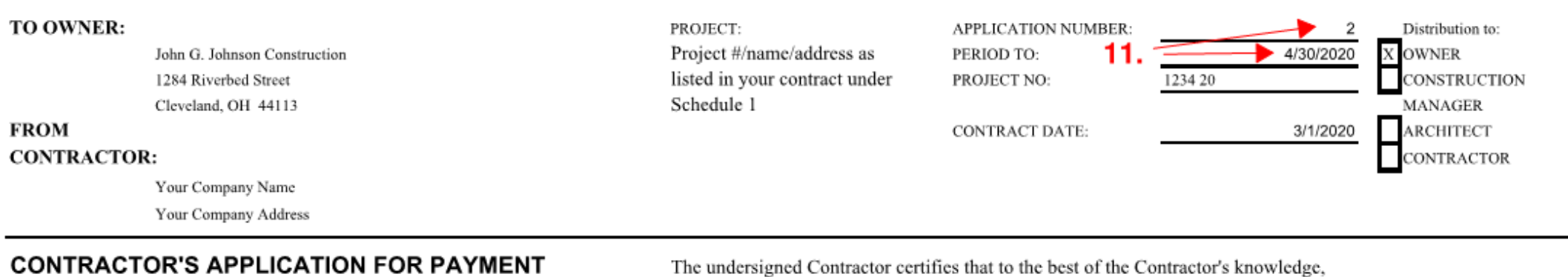

## Application is made for payment, as shown below, in accordance with the Contract.

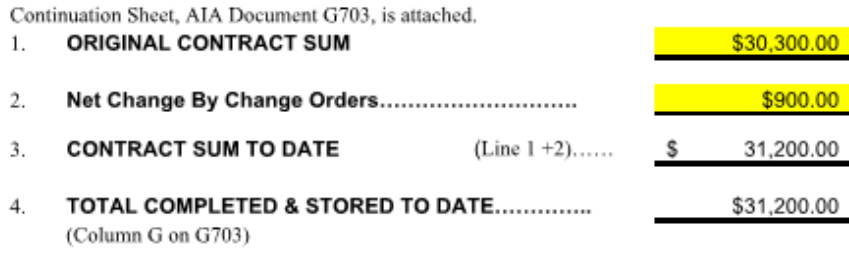

#### **RETAINAGE:** -5.

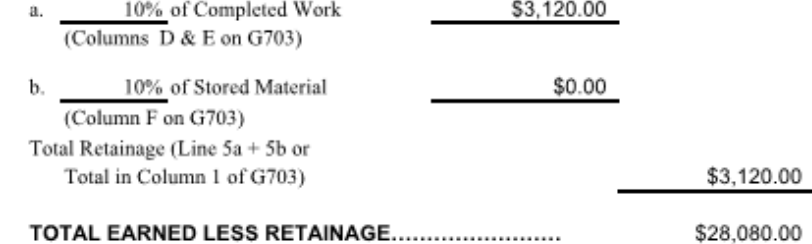

TOTAL EARNED LESS RETAINAGE....................... -6. (Line 4 less Line 5 Total)

#### 7. LESS PREVIOUS CERTIFICATES FOR PAYMENT (Line 6 from prior Certificate)

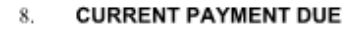

\$22,770.00 \$5,310.00

\$3,120.00

**BALANCE TO FINISH, INCLUDING RETAINAGE** (Line 3 less Line 6) S. 3,120.00

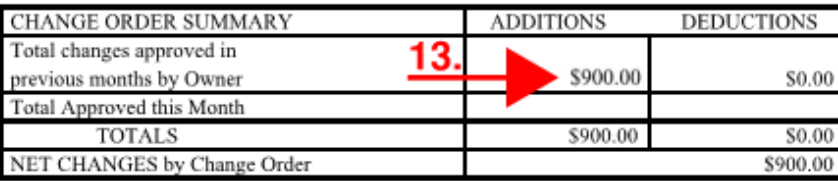

The undersigned Contractor certifies that to the best of the Contractor's knowledge, information and belief, the Work covered by this Application for Payment has been completed in accordance with the Contract Documents, that all amounts have been paid by the Contractor for Work for which previous Certificates for Payment were issued and payments received from the Owner, and that current payment shown herein is now due. CONTRACTOR:

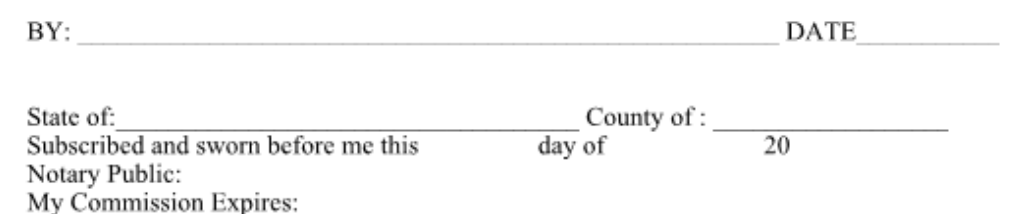

# **CERTIFICATE FOR PAYMENT**

In accordance with the Contract Documents, based on on-site observations and the data comprising the above application, the Construction Manager certifies that to the best of his knowledge, information and belief the Work has progressed as indicated, the quality of the Work is in accordance with the Contract Documents, and the Contractor is entitled to payment of the AMOUNT CERTIFIED.

### 

(Attach explanation if amount certified differs from the amount applied for. Initial all figures on this Application and on the Continuation Sheet that changed to conform to the amount certified.). **CONSTRUCTION MGR:** 

Date:

PAGE 1 OF 2 PAGES

#### **ARCHITECT:** By:

By:

Date: This certificate is not negotiable. The AMOUNT CERTIFIED is payable only to the Contractor named herein. Issuance, payment and acceptance of payment are without prejudice to any rights of the Owner or Contractor under this Contract.  $\overline{3}$ 

## **Progress Billing Pay App #2 Page 2 (G703)**

- 14. Update **Application Number** and **Application Date**
- 15. Enter **Total Completed and Stored to Date** totals into **Previous Application**
- 16. Clear **This Period** totals and enter current billing totals under **This Period**

\$31,200.00

Note: this can be done by manually entering or highlighting the total completed and stored values, right click and select copy, click on the first previous application cell, right click,then select paste special - values

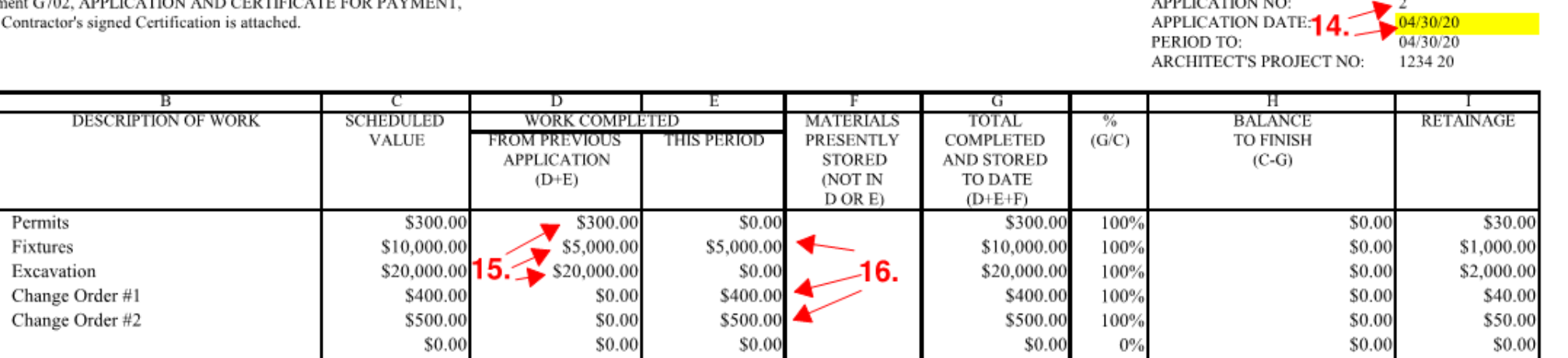

\$0.00

\$31,200.00

100%

\$5,900.00

\$25,300.00

PAGE - 2 of 2

\$0.00

\$3,120.00

Note: The billing is now billed at 100%

# **CONTINUATION SHEET**

 $\mathbf{A}$ ITEM<br>NO.

001

002

003

004

005

006

**TOTALS** 

AIA Document G702 containing Contractor

5

## **Retainage Billing Pay App #3 Page 1 (G702)**

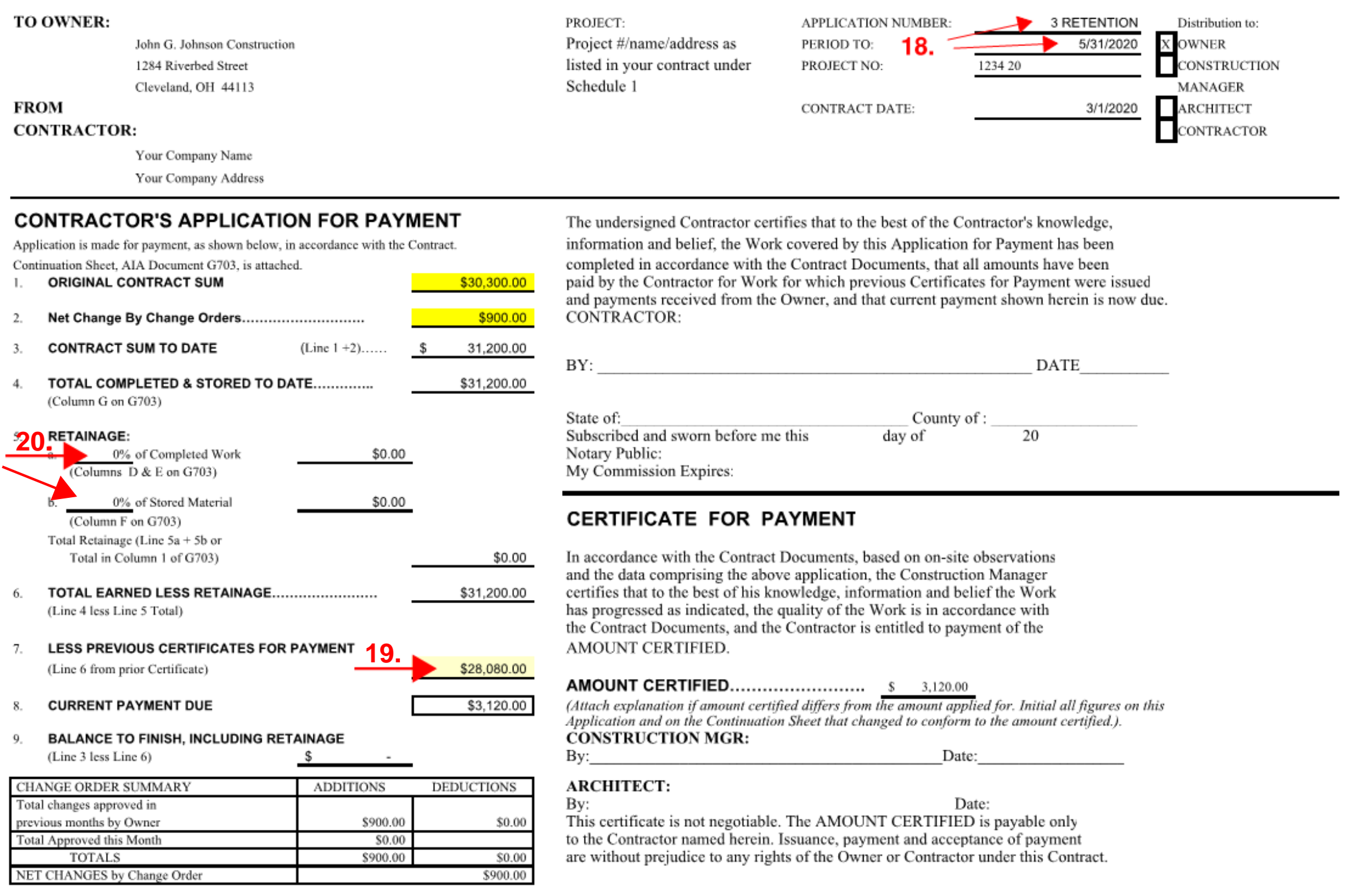

PAGE 1 OF 2 PAGES

- 17. Open Pay App #2, go to **File**, and **Save As** a new file name
- 18. Update the **Application Number** and **Period to Date**
- 19. Enter l**ine 6 total** from the prior application into **Less Previous Certificates for Payment**
- 20.Enter **0%** under **Retainage**

# APPLICATION AND CERTIFICATE FOR PAYMENT

AIA DOCUMENT G702

## **Retainage Billing Pay App #3 Page 2 (G703)**

- 21. Update **Application Number** and **Application Date**
- 22. Enter **Total Completed and Stored to Date** totals into **Previous Application**
- 23. Clear **This Period** totals

Note: **0.00** is now shown under retainage and is now listed as the **Current Payment Due** total on Page 1 (G702)

# **CONTINUATION SHEET**

AIA I contai

Note: this can be done by manually entering or highlighting the total completed and stored values, right click and select copy, click on the first previous application cell, right click, then select paste special - values

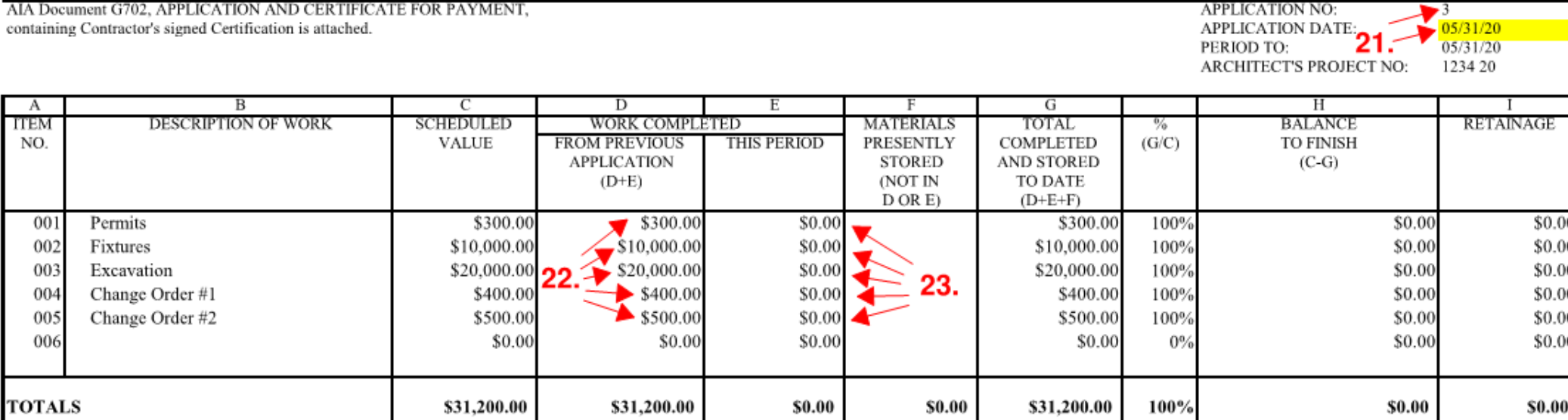

PAGE - 2 of 2